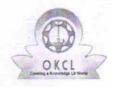

## eVidyalaya Half Yearly Report

Department of School & Mass Education, Govt. of Odisha

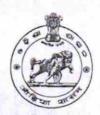

04/12/2016

| U_DISE : District : BARGARH                        | Block :           |
|----------------------------------------------------|-------------------|
| Report Create Date : 0000-00-00 00:00:00 (17527)   | ATTABINA          |
|                                                    |                   |
| general_info                                       |                   |
| » Half Yearly Report No                            | 5                 |
| » Half Yearly Phase                                | 1                 |
| » Implementing Partner                             | IL&FS ETS         |
| » Half Yearly Period from                          | 04/02/2016        |
| » Half Yearly Period till                          | 10/01/2016        |
| » School Coordinator Name                          | HIMANSU<br>PADHAN |
| Leaves taken for the following                     | g Month           |
| » Leave Month 1                                    | April             |
| » Leave Days1                                      | - 0               |
| » Leave Month 2                                    | May               |
| » Leave Days2                                      | 0                 |
| » Leave Month 3                                    | June              |
| » Leave Days3                                      | 0                 |
| » Leave Month 4                                    | July              |
| » Leave Days4                                      | 0                 |
| » Leave Month 5                                    | August            |
| » Leave Days5                                      | 0                 |
| » Leave Month 6                                    | September         |
| » Leave Days6                                      | 0 5 1             |
| » Leave Month 7                                    | October           |
| » Leave Days7                                      | 0                 |
| Equipment Downtime De                              | tails             |
| Equipment are in working condition?                | Yes               |
| Downtime > 4 Working Days                          | No                |
| Action after 4 working days are over for Equipment |                   |
| Training Details                                   |                   |
| Refresher training Conducted                       | Yes               |

» Refresher training Conducted Date

| Educational content Details                   |                                         |
|-----------------------------------------------|-----------------------------------------|
| » e Content installed?                        | Yes                                     |
| » SMART Content with Educational software?    | Yes                                     |
| » Stylus/ Pens                                | Yes                                     |
| » USB Cable                                   | Yes                                     |
| » Software CDs                                | Yes                                     |
| » User manual                                 | Yes                                     |
| Recurring Service Details                     |                                         |
| » Register Type (Faulty/Stock/Other Register) | YES                                     |
| » Register Quantity Consumed                  | 1                                       |
| » Blank Sheet of A4 Size                      | Yes                                     |
| » A4 Blank Sheet Quantity Consumed            | 2798                                    |
| » Cartridge                                   | Yes                                     |
| » Cartridge Quantity Consumed                 | 1                                       |
| » USB Drives                                  | Yes                                     |
| » USB Drives Quantity Consumed                | 1                                       |
| » Blank DVDs Rewritable                       | Yes                                     |
| » Blank DVD-RW Quantity Consumed              | 25                                      |
| » White Board Marker with Duster              | Yes                                     |
| » Quantity Consumed                           | 6                                       |
| » Electricity bill                            | Yes                                     |
| » Internet connectivity                       | Yes                                     |
| » Reason for Unavailablity                    | A Control of the Control of the Control |
| Electrical Meter Reading and Generator N      | leter Reading                           |
| Generator meter reading                       | 1028                                    |
| » Electrical meter reading                    | 201                                     |
| Equipment replacement detail                  | ls                                      |
| » Replacement of any Equipment by Agency      | No                                      |
| » Name of the Equipment                       |                                         |
| Theft/Damaged Equipment                       |                                         |
| » Equipment theft/damage                      | No                                      |
| » If Yes; Name the Equipment                  |                                         |
| Lab Utilization details                       |                                         |
| » No. of 9th Class students                   | 103                                     |
| » 9th Class students attending ICT labs       | 103                                     |
| » No. of 10th Class students                  | 108                                     |
| » 10th Class students attending ICT labs      | 108                                     |
| No. of hours for the following month lab ha   | s been utilized                         |
| » Month-1                                     | April                                   |
|                                               |                                         |

| » Hours1                                                                                                    | 25                |
|----------------------------------------------------------------------------------------------------|-------------------|
| » Month-2                                                                                                    | May               |
| » Hours2                                                                                                    | 9                 |
| » Month-3                                                                                                    | June              |
| » Hours3                                                                                                    | 27                |
| » Month-4                                                                                                    | July              |
| » Hours4                                                                                                    | 60                |
| » Month-5                                                                                                    | August            |
| » Hours5                                                                                                    | 65                |
| » Month-6                                                                                                    | September         |
| » Hours6                                                                                                    | 61                |
| » Month-7                                                                                                    | October           |
| » Hours7                                                                                                    | 5                 |
| Server & Node Downtime details                                                                                  |                   |
| » Server Downtime Complaint logged date1                                                                        |                   |
| » Server Downtime Complaint Closure date1                                                                       |                   |
| » Server Downtime Complaint logged date2                                                                        |                   |
| » Server Downtime Complaint Closure date2                                                                       | tra               |
| » Server Downtime Complaint logged date3                                                                        |                   |
| » Server Downtime Complaint Closure date3                                                                       |                   |
| » No. of Non-working days in between                                                                            | 0                 |
| » No. of working days in downtime                                                                               | 0                 |
| Stand alone PC downtime details                                                                                 |                   |
| » PC downtime Complaint logged date1                                                                            | 1.00              |
| » PC downtime Complaint Closure date1                                                                           |                   |
| » PC downtime Complaint logged date2                                                                            |                   |
| » PC downtime Complaint Closure date2                                                                           |                   |
| » PC downtime Complaint logged date3                                                                            |                   |
| » PC downtime Complaint Closure date3                                                                           |                   |
| » No. of Non-working days in between                                                                            | 0                 |
| » No. of working days in downtime                                                                               | 0                 |
| UPS downtime details                                                                                            |                   |
| » UPS downtime Complaint logged date1                                                                           |                   |
| » UPS downtime Complaint Closure date1                                                                          |                   |
| » UPS downtime Complaint logged date2                                                                           | TOTAL STATE       |
| » UPS downtime Complaint Closure date2                                                                          | The second second |
| » UPS downtime Complaint logged date3                                                                           |                   |
|                                                                                                    |                   |
| » UPS downtime Complaint Closure date3                                                                          | a of the second   |
| » UPS downtime Complaint Closure date3  » No. of Non-working days in between  » No. of working days in downtime | 0                 |

|                                               | Marine Marine N. C. S.                  |
|-----------------------------------------------|-----------------------------------------|
| » UPS downtime Complaint logged date1         |                                         |
| » UPS downtime Complaint Closure date1        |                                         |
| » UPS downtime Complaint logged date2         |                                         |
| » UPS downtime Complaint Closure date2        |                                         |
| » UPS downtime Complaint logged date3         |                                         |
| » UPS downtime Complaint Closure date3        |                                         |
| » No. of Non-working days in between          | 0                                       |
| » No. of working days in downtime             | 0                                       |
| Integrated Computer Projector downtime        | details                                 |
| » Projector downtime Complaint logged date1   |                                         |
| » Projector downtime Complaint Closure date1  | 學與特別的自由學生特別                             |
| » Projector downtime Complaint logged date2   |                                         |
| » Projector downtime Complaint Closure date2  |                                         |
| » Projector downtime Complaint logged date3   |                                         |
| » Projector downtime Complaint Closure date3  |                                         |
| » No. of Non-working days in between          | 0                                       |
| » No. of working days in downtime             | 0                                       |
| Printer downtime details                      |                                         |
| » Printer downtime Complaint logged date1     |                                         |
| » Printer downtime Complaint Closure date1    |                                         |
| » Printer downtime Complaint logged date2     | *************************************** |
| » Printer downtime Complaint Closure date2    |                                         |
| » Printer downtime Complaint logged date3     |                                         |
| » Printer downtime Complaint Closure date3    |                                         |
| » No. of Non-working days in between          | 0                                       |
| » No. of working days in downtime             | 0                                       |
| Interactive White Board (IWB) downtime of     | letails                                 |
| » IWB downtime Complaint logged date1         |                                         |
| » IWB downtime Complaint Closure date1        |                                         |
| » IWB downtime Complaint logged date2         |                                         |
| » IWB downtime Complaint Closure date2        |                                         |
| » IWB downtime Complaint logged date3         |                                         |
| » IWB downtime Complaint Closure date3        |                                         |
| » No. of Non-working days in between          | 0                                       |
| » No. of working days in downtime             | 0                                       |
| Servo stabilizer downtime details             |                                         |
| » stabilizer downtime Complaint logged date1  |                                         |
| a distance dominino dompianti logaca date i   |                                         |
|                                               |                                         |
| » stabilizer downtime Complaint Closure date1 |                                         |
|                                               |                                         |

| » stabilizer downtime Complaint Closure date3 |                                                                                                    |
|-----------------------------------------------|----------------------------------------------------------------------------------------------------|
| » No. of Non-working days in between          | 0                                                                                                    |
| » No. of working days in downtime             | 0                                                                                                    |
| Switch, Networking Components and other pe    | eripheral downtime details                                                                                                    |
| » peripheral downtime Complaint logged date1  | Y STATE SWIFT STATE OF STATE OF STATE O |
| » peripheral downtime Complaint Closure date1 |                                                                                                    |
| » peripheral downtime Complaint logged date2  |                                                                                                    |
| » peripheral downtime Complaint Closure date2 |                                                                                                    |
| » peripheral downtime Complaint logged date3  |                                                                                                    |
| » peripheral downtime Complaint Closure date3 |                                                                                                    |
| » No. of Non-working days in between          | 0                                                                                                    |
| » No. of working days in downtime             | 0                                                                                                    |

Signature of Head Master/Mistress with Seal Headmaster

Anchalik Adivasi High Scho-PAHARSRIGIDA

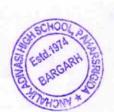